# nature portfolio

Corresponding author(s): Richard Houlston

Last updated by author(s): Mar 30, 2024

## Reporting Summary

Nature Portfolio wishes to improve the reproducibility of the work that we publish. This form provides structure for consistency and transparency in reporting. For further information on Nature Portfolio policies, see our Editorial Policies and the Editorial Policy Checklist.

#### **Statistics**

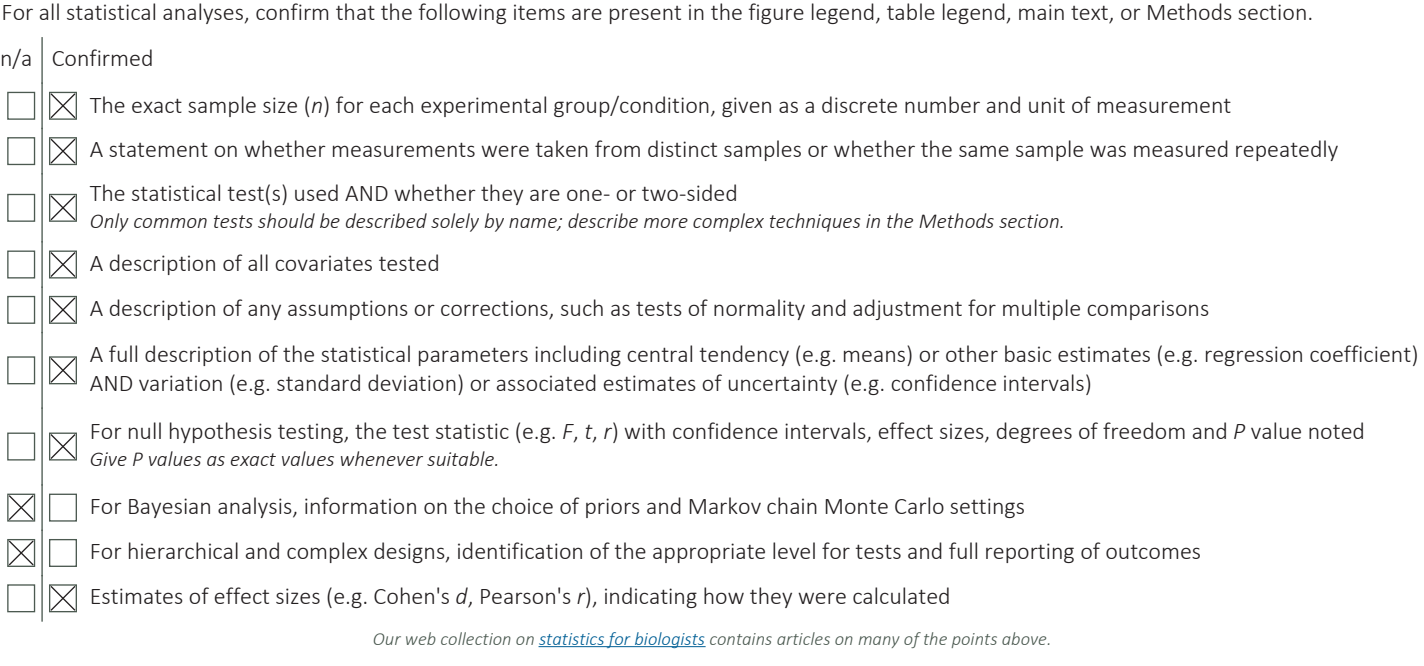

### Software and code

Policy information about availability of computer code

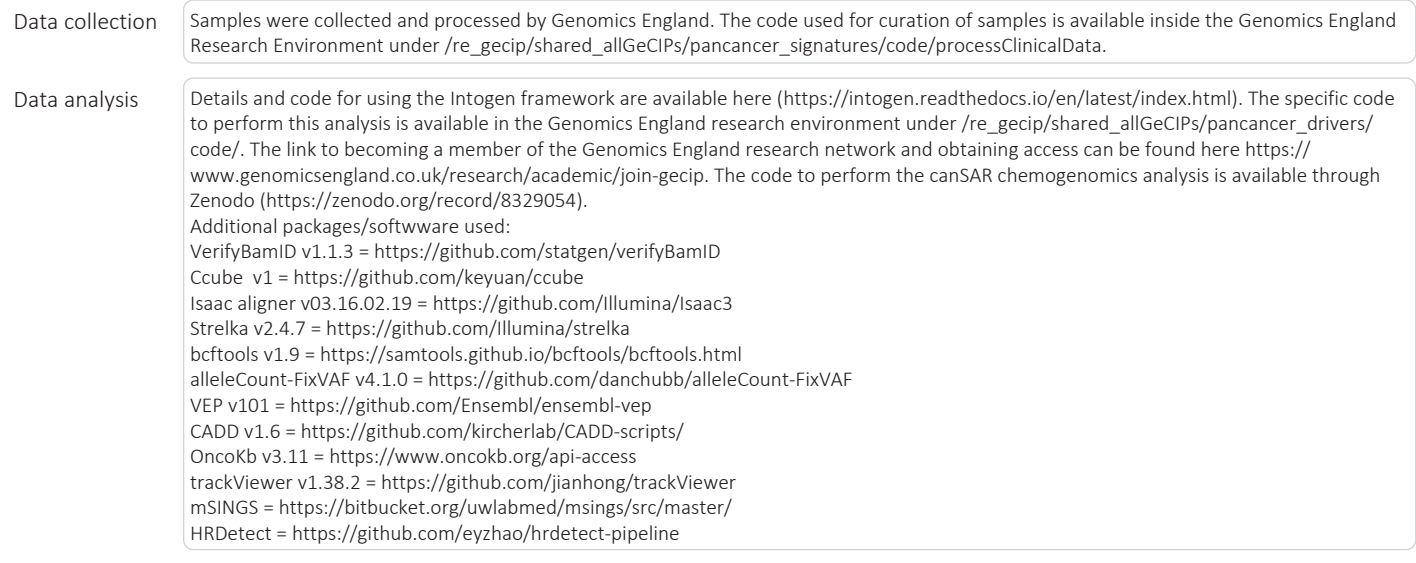

Battenberg v2.2.8 =https://github.com/Wedge-lab/battenberg Delly v0.7.9= https://github.com/dellytools/delly Lumpy v0.2.13 = https://github.com/arq5x/lumpy-sv/releases Manta v1.5.0 = https://github.com/Illumina/manta GATK v.4.4.0 = https://github.com/broadinstitute/gatk BEDOPS v2.4.2 = https://github.com/bedops/bedops bedtools v2.3.0 = https://bedtools.readthedocs.io/en/latest/index.html MutationTimeR v0.99.2 = https://github.com/gerstung-lab/MutationTimeR

For manuscripts utilizing custom algorithms or software that are central to the research but not yet described in published literature, software must be made available to editors and reviewers. We strongly encourage code deposition in a community repository (e.g. GitHub). See the Nature Portfolio guidelines for submitting code & software for further information.

#### Data

Policy information about availability of data

All manuscripts must include a data availability statement. This statement should provide the following information, where applicable:

- Accession codes, unique identifiers, or web links for publicly available datasets
- A description of any restrictions on data availability
- For clinical datasets or third party data, please ensure that the statement adheres to our policy

Summary statistics for each tumour group are provided in the supplementary tables where such data does not enable identification of participants. All samplespecific WGS data and processed files from the 100,000 Genomes Project can be accessed by joining the Pan Cancer Genomics England Clinical Interpretation Partnership (GeCIP) Domain once an individual's data access has been approved (https://www.genomicsengland.co.uk/research/pan-cancer). The link to becoming a member of the genomics england research network and having access can be found here https://www.genomicsengland.co.uk/research/academic/join-gecip. The process involves an online application, verification by the applicant's institution, completion of a short information governance training course, and verification of approval by Genomics England. Please see https://www.genomicsengland.co.uk/research/academic for more information. The Genomics England data access agreement can be obtained from https://figshare.com/articles/dataset/GenomicEnglandProtocol\_pdf/4530893/7. All analysis of Genomics England data must take place within the Genomics England Research Environment (https://www.genomicsengland.co.uk/understanding-genomics/data). The 100,000 Genomes Project publication policies can be obtained from https://www. genomicsengland.co.uk/about-gecip/publications. Samples and results used in this study are provided in Genomics England under /re\_gecip/shared\_allGeCIPs/pancancer\_drivers/results/. A MAF-like file detailing coding mutations across all 100kGP tumours analysed is available at /re\_gecip/shared\_allGeCIPs/pancancer\_drivers/results/. The COSMIC and OncoKB clinical actionability data are available from https:// cancer.sanger.ac.uk/actionability and https://www.oncokb.org/actionableGenes#sections=Tx, respectively. The canSAR chemogenomics data are available from https://cansar.ai/. The NHS Genomic Test Directory for Cancer is available from https://www.england.nhs.uk/publication/national-genomic-test-directories/. List of drivers from prior studies obtained from COSMIC (https://cancer.sanger.ac.uk/cmc/home), Intogen (https://www.intogen.org/search) and and the The Cancer Genome Atlas (TCGA) Program pan-cancer analysis reported by Bailey et al. Somatic mutations were annotated to the cached version of GRCh38 in VEP v101.

### Research involving human participants, their data, or biological material

Policy information about studies with human participants or human data. See also policy information about sex, gender (identity/presentation), and sexual orientation and race, ethnicity and racism.

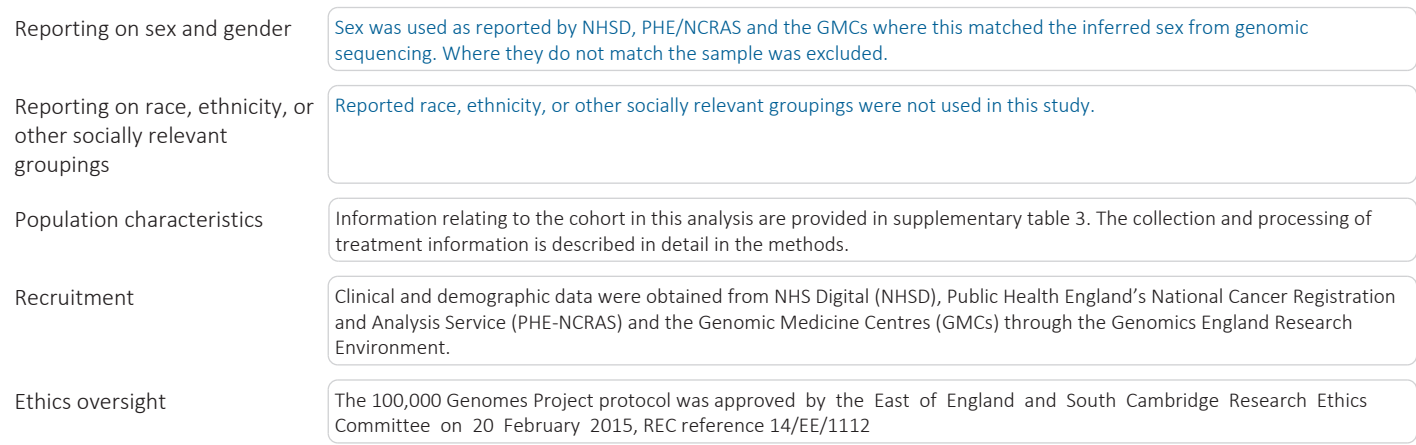

Note that full information on the approval of the study protocol must also be provided in the manuscript.

### Field-specific reporting

Please select the one below that is the best fit for your research. If you are not sure, read the appropriate sections before making your selection.

 $\boxtimes$  Life sciences **Behavioural & social sciences** Ecological, evolutionary & environmental sciences

For a reference copy of the document with all sections, see nature.com/documents/nr-reporting-summary-flat.pdf

4pril 2023

### Life sciences study design

All studies must disclose on these points even when the disclosure is negative.

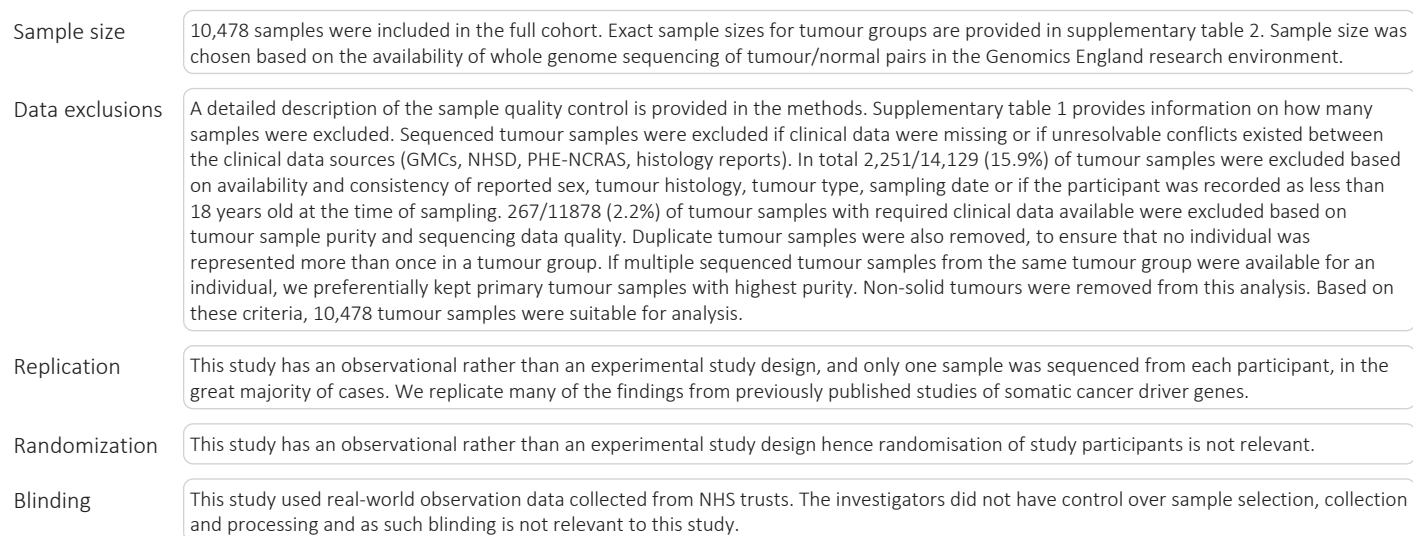

### Reporting for specific materials, systems and methods

We require information from authors about some types of materials, experimental systems and methods used in many studies. Here, indicate whether each material, system or method listed is relevant to your study. If you are not sure if a list item applies to your research, read the appropriate section before selecting a response.

#### Materials & experimental systems  $n/a$  | Involved in the study Methods  $n/a$  | Involved in the study

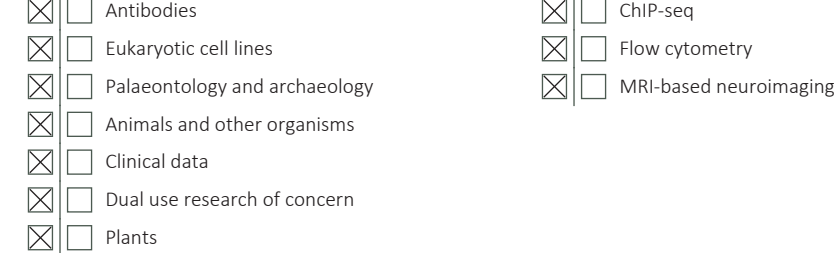

### Plants

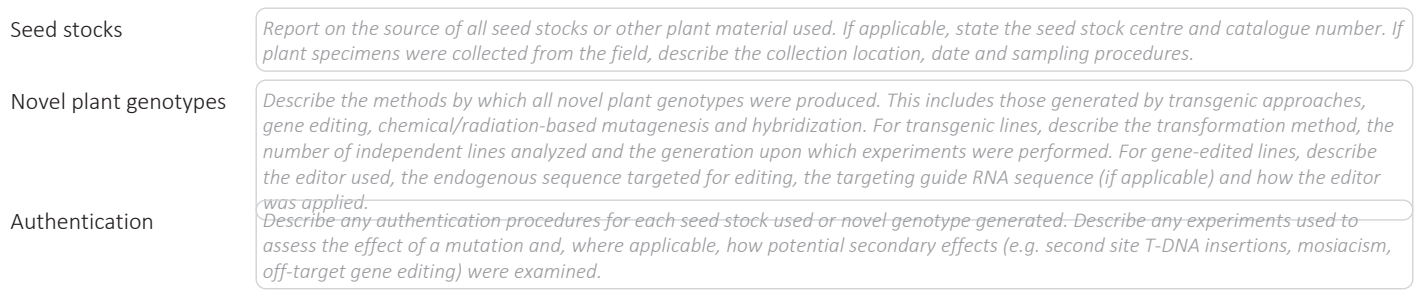